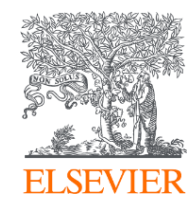

# **Publishing options: Couperin associated corresponding authors**

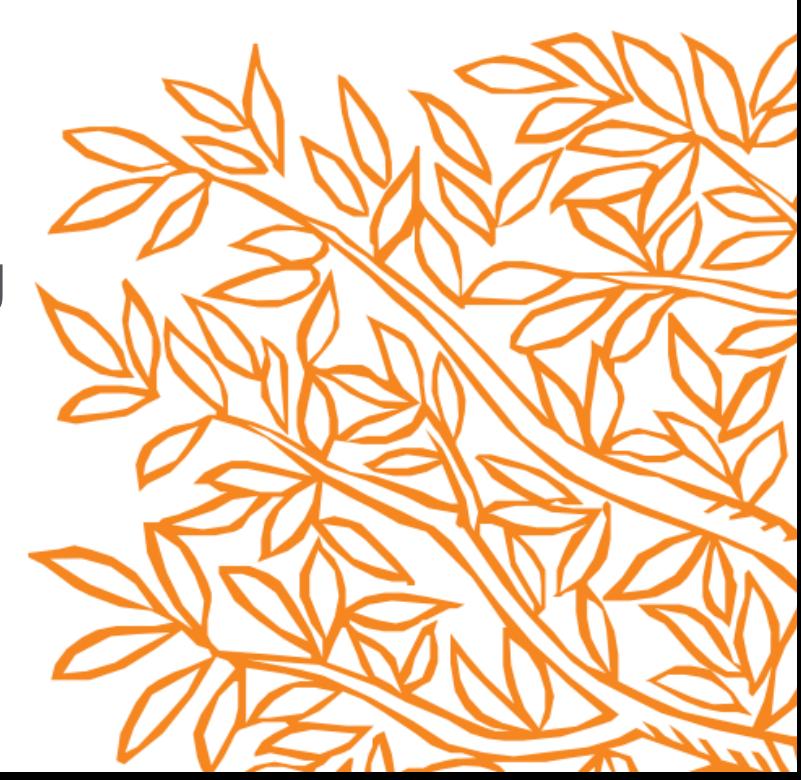

# **1. Key definitions**

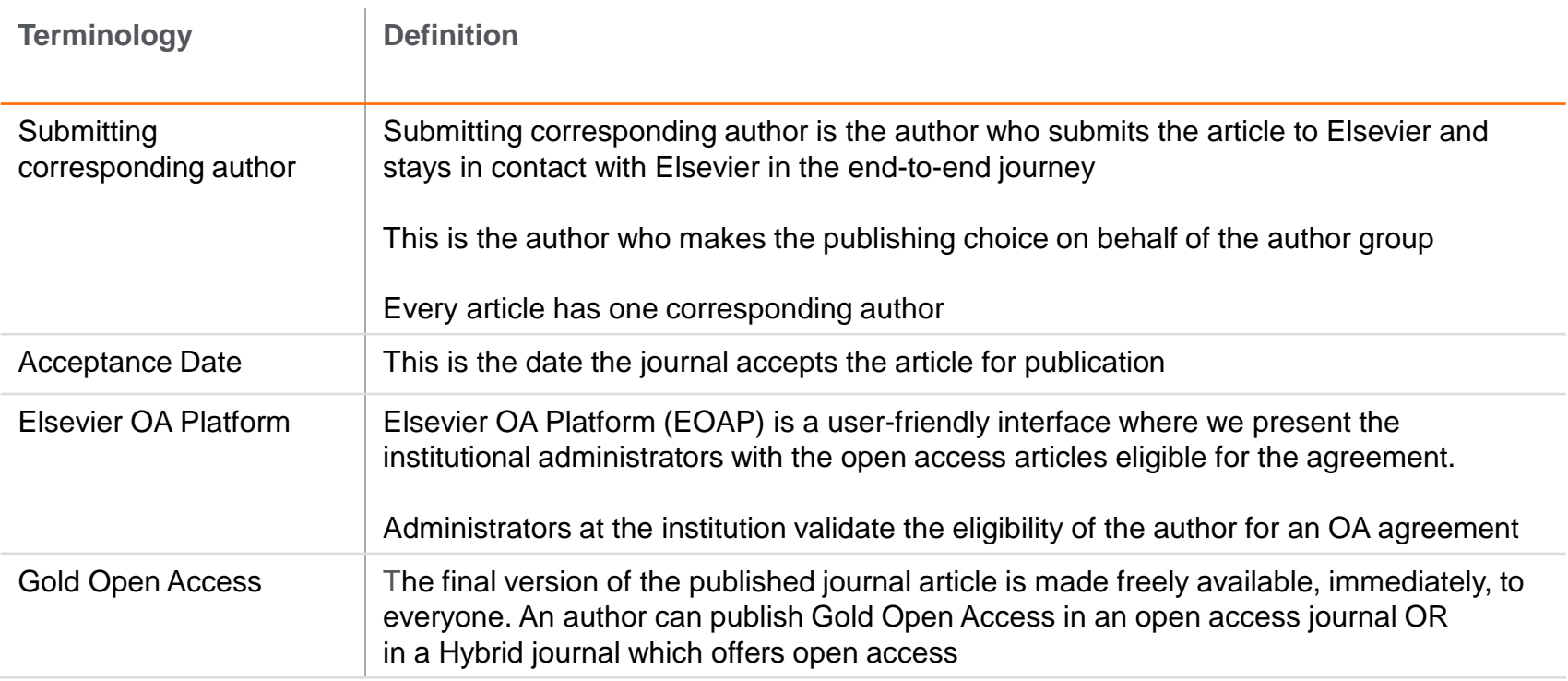

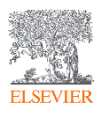

# **2. Eligibility criteria**

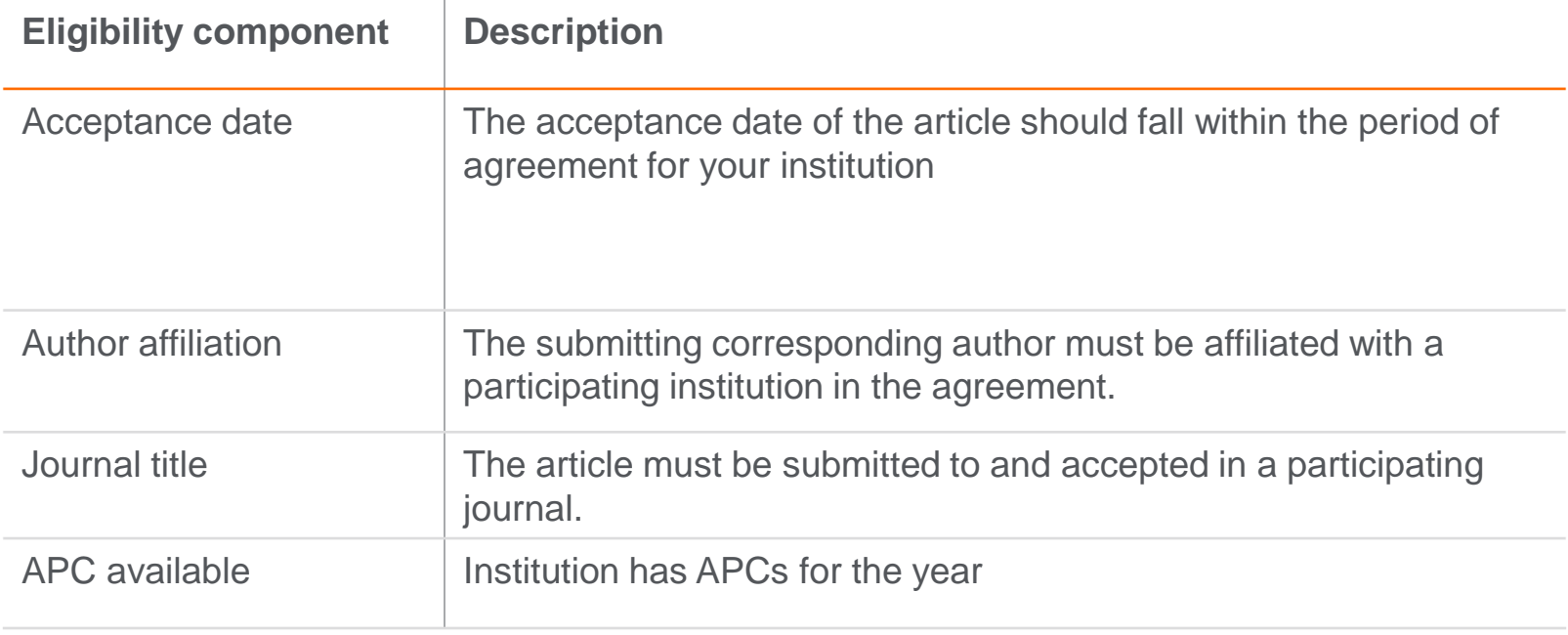

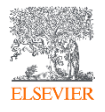

# **3. Agreement Overview**

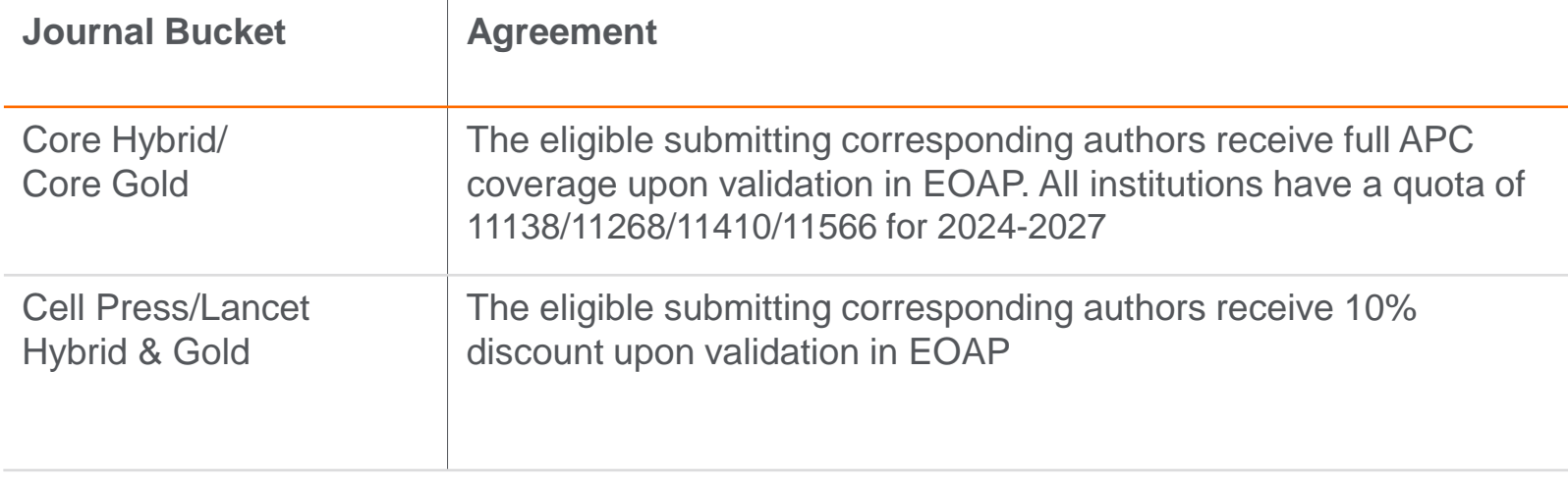

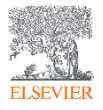

# **Publishing options at submission (Editorial Manager)**

5

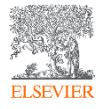

# **As part of the submission journey, once the author uploads the manuscript files, corresponding author provides the affiliation details**

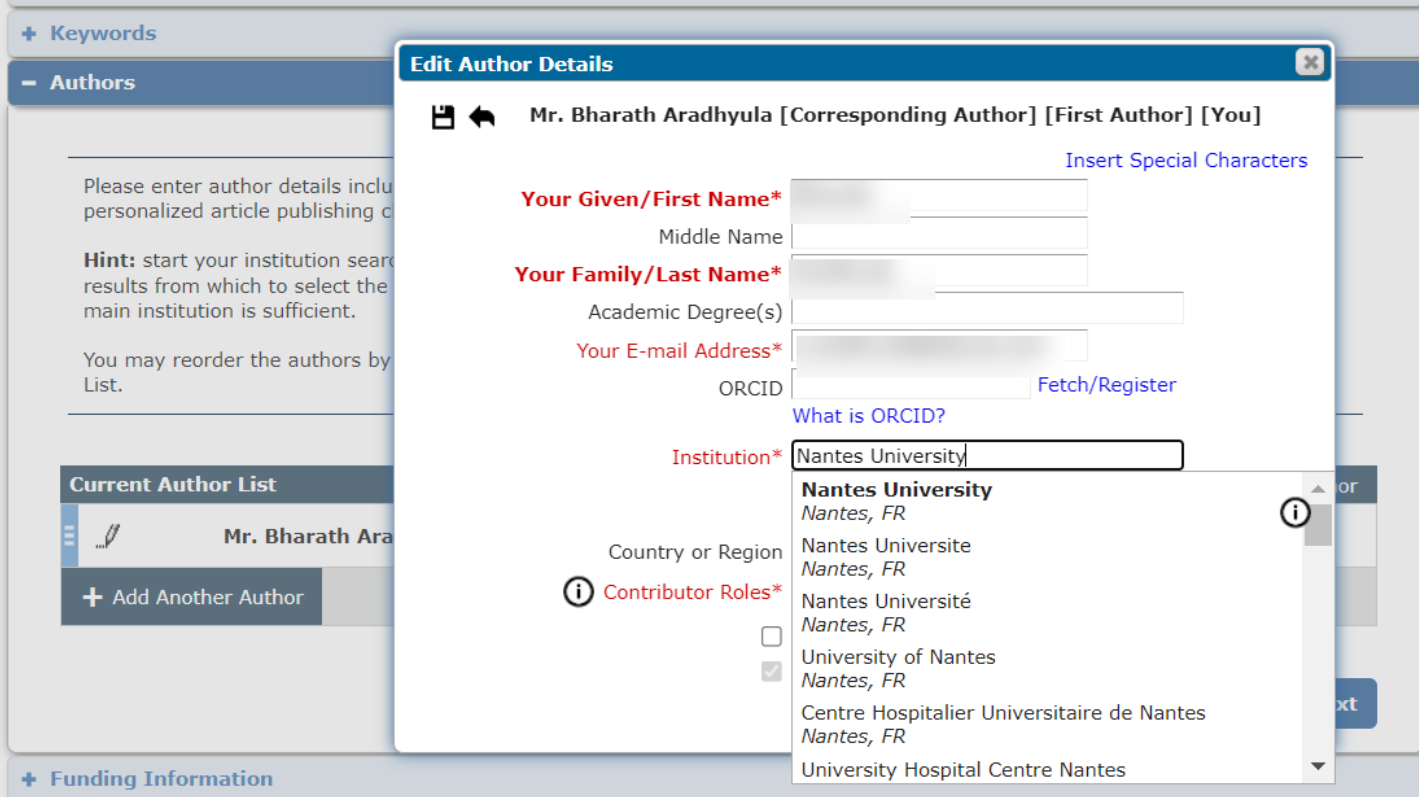

### **Corresponding author also provides the research funder details if applicable. Clicking on 'Build PDF for Approval' will take them to the next page**

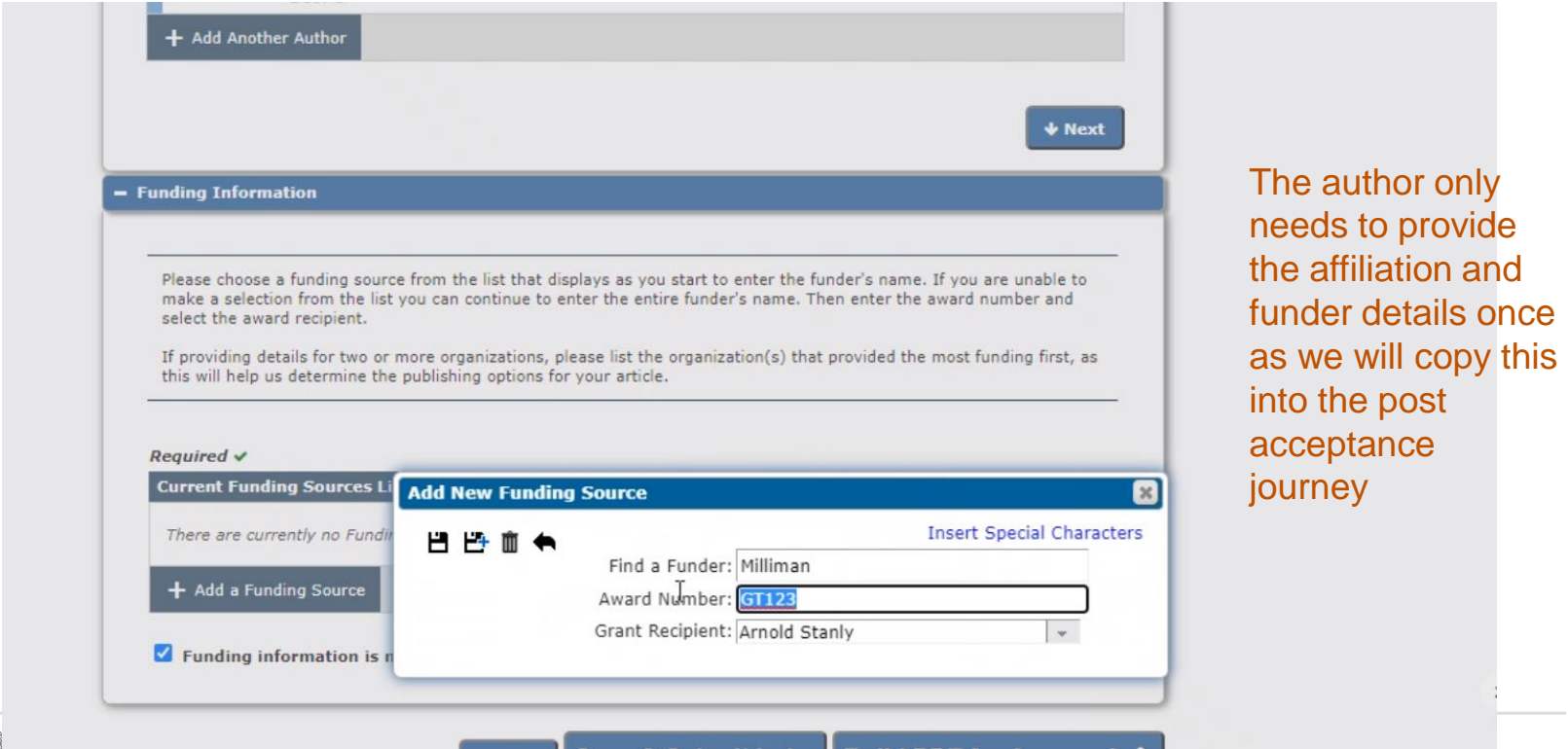

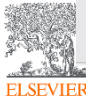

### **System presents information about the publishing options and informs that the choice the author makes at submissions is an indication**

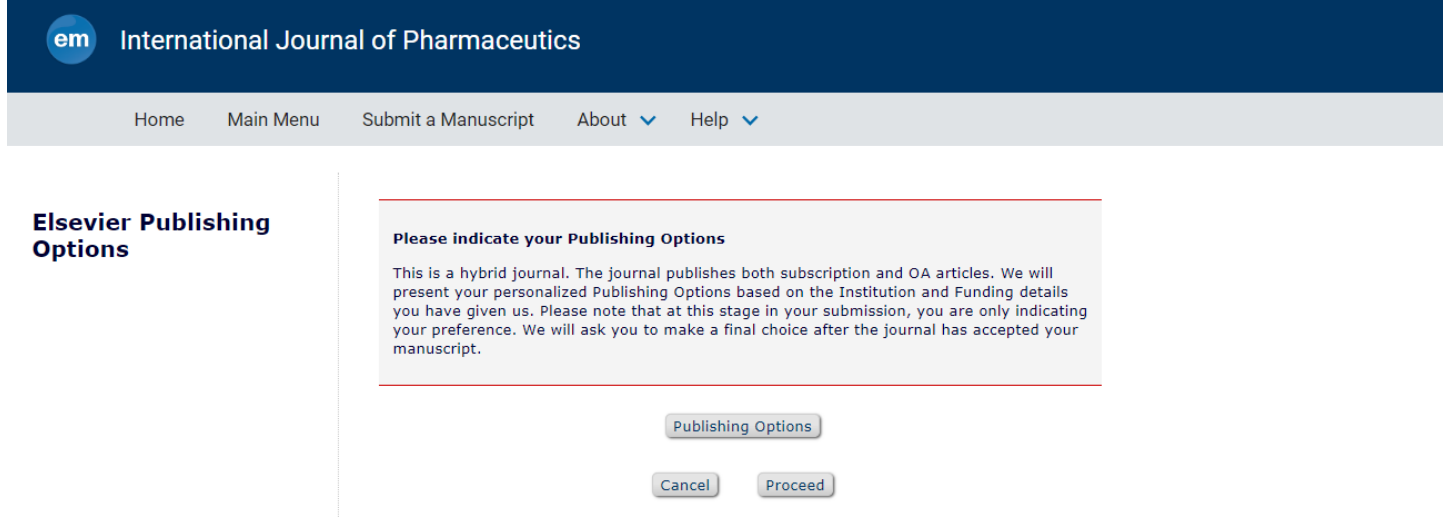

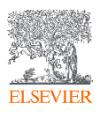

(i) Based on the information you have provided, these are your publishing options.

If the journal accepts your article, you can change your mind about these options. Note: editors and reviewers can only see your selection after acceptance.

This is a Transformative Journal<sup>(1)</sup>

#### iawhnoief

#### **Gold Open Access**

Publish as an Open Access article 0.

Make my final published article available to everyone upon acceptance.

I am an author affiliated with the Nantes University. As there is an agreement in place between the French higher education and research institutions consortium (Couperin) and Elsevier to cover the APC (Article Publishing Charge) for publishing Open Access, I do not have to pay an APC if all of the following criteria are met:

- My institution has APCs available by the time the journal accepts the article

- My institution approves using the agreement funds to pay the APC

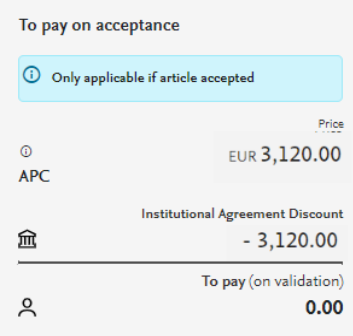

#### **Subscription**

#### $\bigcirc$  Publish as a subscription article

I will publish my article subscription, making my final published article immediately available to journal subscribers, and to other groups as part of Elsevier's programs.

I understand I can immediately share my article within my institution and privately with collaborators, and share my accepted manuscript publicly in my institution's repository after 12 months. I have additional article sharing rights outlined here.

# Publishing options in a **Hybrid journal**

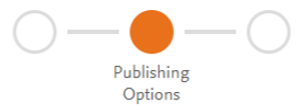

## **Publishing in Cell Press/ Lancet (APC** discount)

**Authors are** 

would need to

provide a PO

implemented)

(being

informed that they

 $\bullet$ 

These are the available publishing options.

If the journal accepts your article, you can change your mind about these options. Note: editors and reviewers can only see your selection after acceptance.

**IGlug** 

 $\bigcap$ 

### **Gold Open Access**

Publish as an Open Access article

Make my published article available to everyone upon acceptance.

As a corresponding author affiliated with the University of Avignon, upon validation, the agreement between the French institutions and Elsevier will cover the APC with a valid purchase order number after acceptance.

I will need to enter the valid PO number as part of the post acceptance journey. For guidance on how to collect PO number from my institution, I can refer to this link.

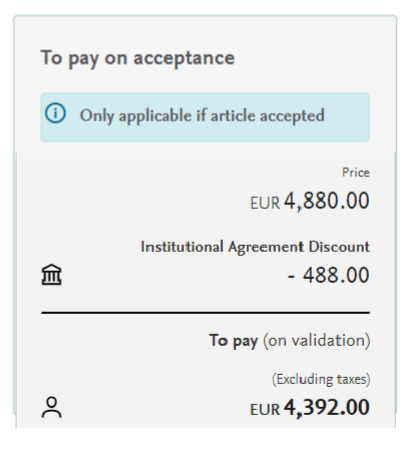

 $\ddot{\phantom{0}}$ 

# **Publishing options after acceptance**

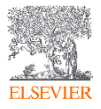

### Finalize Publishing your Article

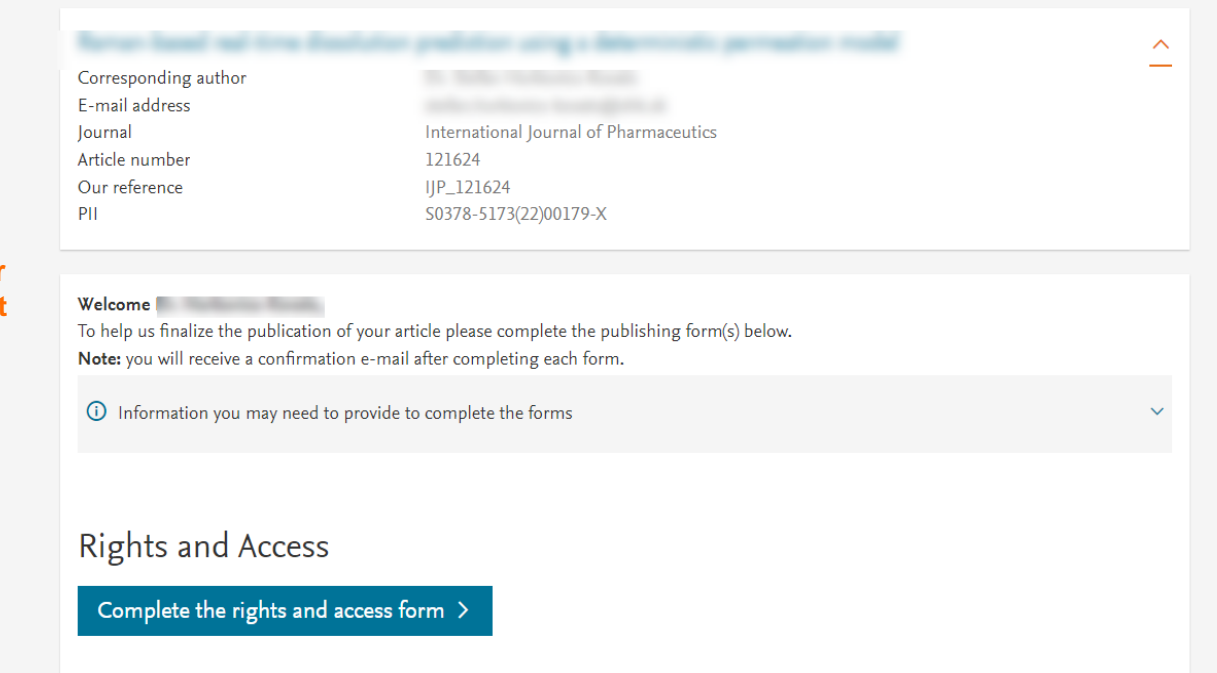

**Corresponding author receives an email post acceptance with a unique link to complete the author journey and choose publishing options**

**Author clicks on Complete the Rights and Access information form** 

### Help and Support

How you can share your article

Author rights information

A guide to publishing Open Access

 $\checkmark$ 

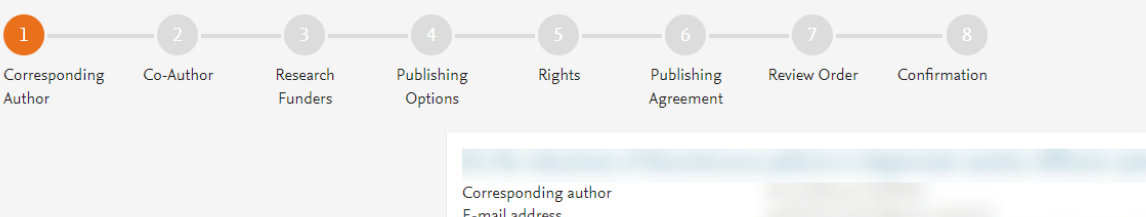

**Corresponding author selects his/her affiliation details which we use to identify the authors and match them to the Couperin Elsevier agreement**

Please note that the author has already provided this information at submission; **it is prepopulated**

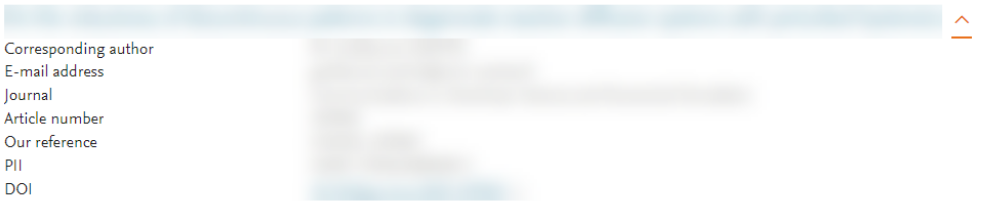

#### Corresponding Author's Organization 1

Please enter the corresponding author's organization. We use this information so we can offer tailored publishing options and a personalized article publishing charge for Gold open access when applicable.

Hint: start your search using your main organization name (e.g. University of Manchester) as this will return the most results from which to select the most appropriate option. If you're unable to find your specific department, then selecting your main organization is sufficient. For more tips on searching for an organization please visit our Support Center.

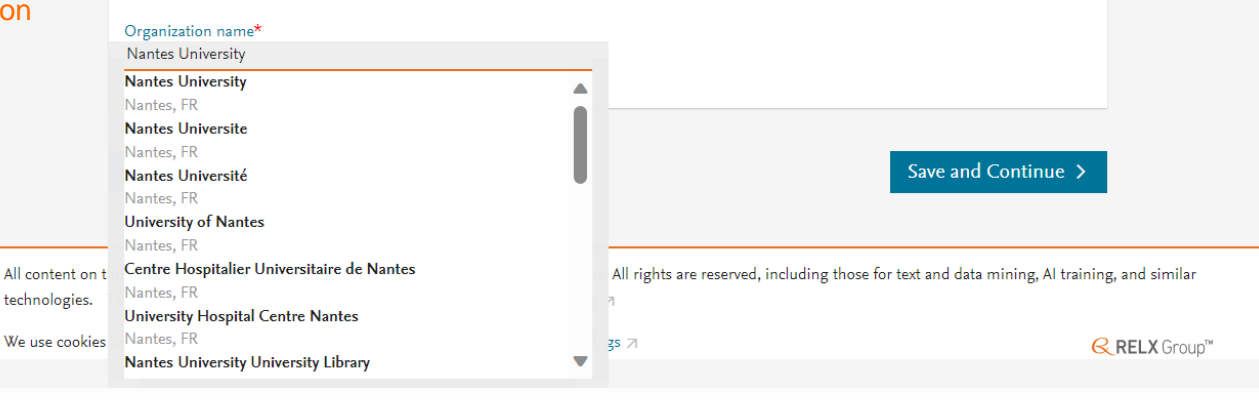

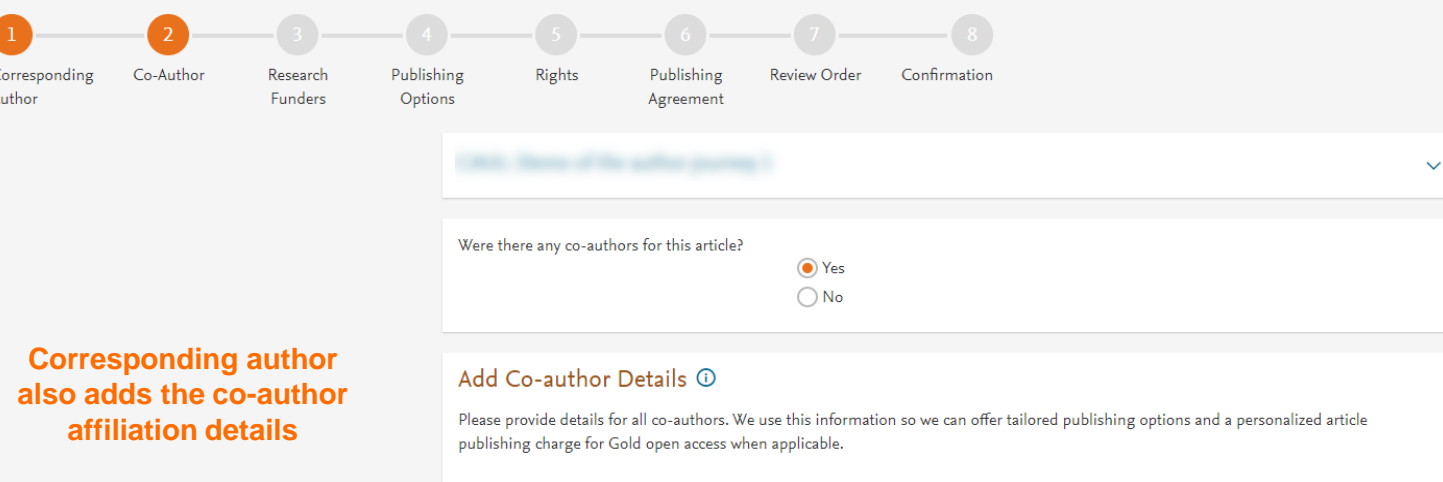

Hint: start the organization search using the main organization name (e.g. University of Manchester) as this will return the most results from which to select the most appropriate option. If you're unable to find the specific department, then selecting the main organization is sufficient. For more tips on searching for an organization please visit our Support Center.

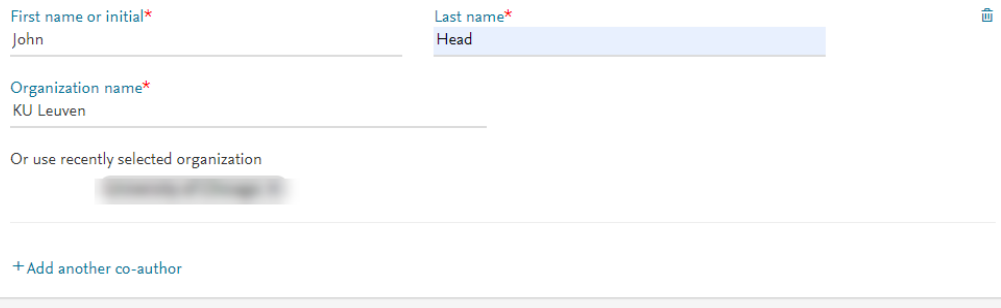

Previous

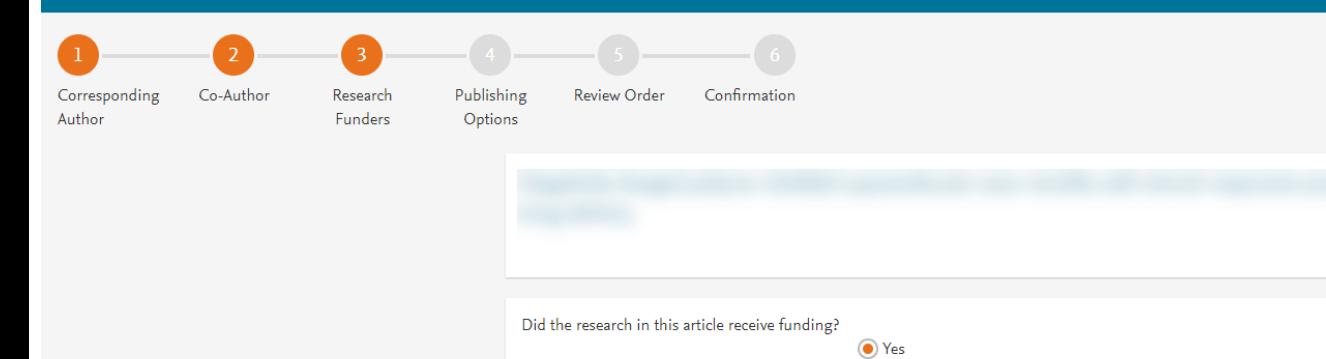

Author can add the **Funder details. Funder can be the** affiliated institution or a different one. In this case it is **Milliman** 

#### Funder Details 1

Determine the best publishing options for your article. Please include the details about any funding received outside of your primary affiliations. If providing details for two or more organizations, please list the organization(s) that provided the most funding first.

 $\bigcirc$  No

For tips on searching for an organization please visit our Support Center

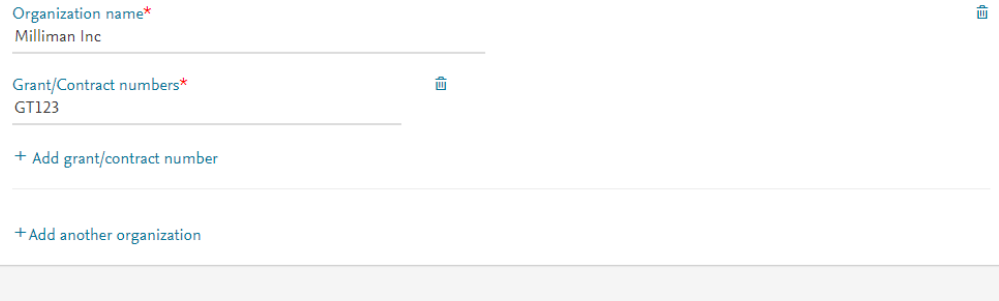

Previous

#### **Gold Open Access**

Publish as an Open Access article  $\bigcirc$ 

Make my published article available to everyone.

As an author affiliated with the Nantes University, upon validation, the agreement between the French higher education and research institutions consortium (Couperin) and Elsevier  $\neg$  may cover the Article Pubishing Charge.

Please check with your institution regarding the open access policy.

I and others can share and reuse my article in the ways described by the user license I select.

Article Publishing Charge (APC)

EUR 3,120.00

Price

**Institutional Agreement Discount** 

 $-3,120.00$ 

#### To pay (on validation)

#### $0.00$

If your institution cannot confirm your affiliation, you will receive a full price invoice for EUR 3,120.00 (ex. VAT). Within 2 weeks of receiving an invoice, you may contact Researcher Support to publish free of charge under the Subscription model.

**Couperin and Elsevier Agreement** 

血

ዶ

#### Subscription

Publish as a subscription article O

I will publish my article subscription, making my final published article immediately available to journal subscribers, and to other groups as part of Elsevier's programs 7.

I understand I can immediately share my article within my institution and privately with collaborators, and share my accepted manuscript publicly in my institution's repository after 5 March 2025. I have additional article sharing rights outlined here  $\pi$ .

#### Based on the affiliation details, the author sees the **Publishing Options. Gold OA** option is followed by **Subscription option,** and we inform the author that agreement covers the APC

If the librarian/admin at the institution rejects the author request in the **Elsevier Platform, we** also make it clear that the authors will receive a full price invoice

#### **Author selects Gold OA**

#### **Previous**

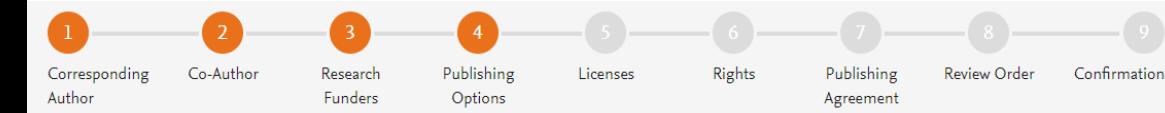

## Publishing in Cell **Press/Lancet** (APC discount)

• Authors are informed that they would need to provide a PO (being implemented)

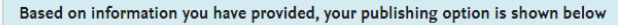

#### **Gold Open Access**

 $\odot$ Publish as an Open Access article

Make my published article available to everyone.

As an author affiliated with the University of Lille, upon validation, I will receive a 10% discount on the APC as part of the agreement between the University of Lille and Elsevier  $\neg$ .

I will need to enter the valid PO number in the PO number section below as it is mandatory. I can refer to this link  $\pi$  to understand how I can receive a PO number for the institution. I will receive an invoice to pay the remainder of the APC from my institution.

I and others can share and reuse my article in the ways described by the user license | select.

Purchase order number \*

Article Publishing Charge (APC) EUR 4,880.00

Institutional Agreement Discount  $-488.00$ 

To pay (on validation)

 $\checkmark$ 

Price

(Excluding taxes) EUR 4,392.00

If your institution cannot confirm your affiliation, you will receive a full price invoice for USD 5,460.00 (ex. VAT).

University of Lille and Elsevier Agreement

氚

ዳ

Add discount code >

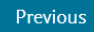

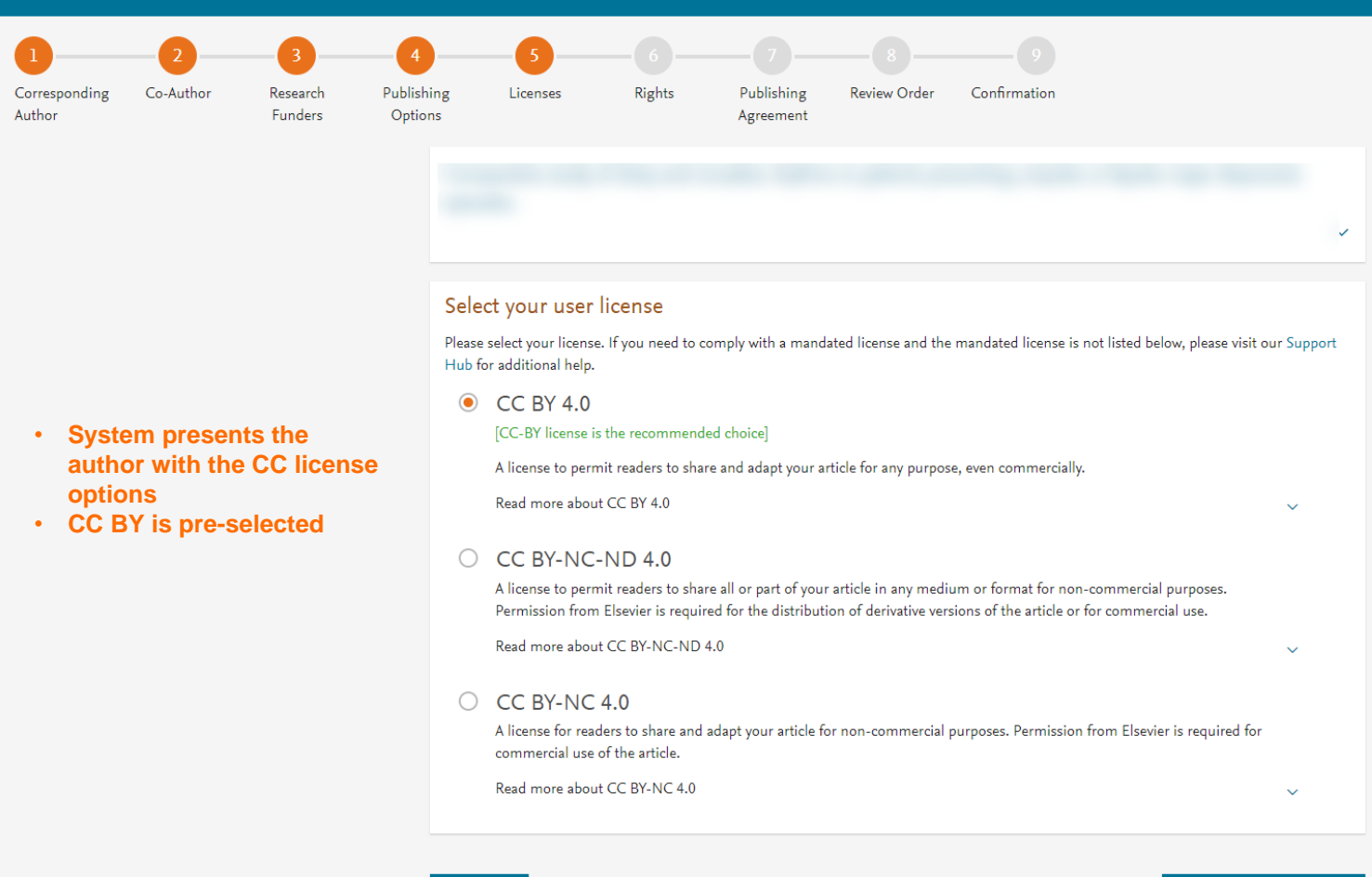

#### $\sqrt{3}$  $\left( 4 \right)$  $\sqrt{5}$  $\begin{bmatrix} 6 \end{bmatrix}$ Publishing Review Order Co-Author Research Rights Publishing Confirmation Corresponding Licenses Author **Funders** Options Agreement

Elsevier B.V.

#### Select Your Status

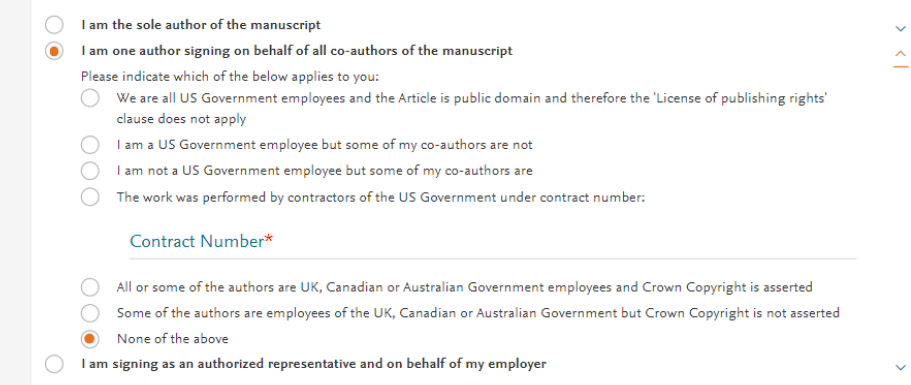

#### Signed on Behalf of Corresponding Author

Please complete this section if you are not the corresponding author as listed above. A copy of the agreement will be sent to you and the corresponding author.

I am signing on behalf of the corresponding author

Name, job title and company (if employer representative)\*

#### E-mail address\*

#### **Author selects the rights**

 $\checkmark$ 

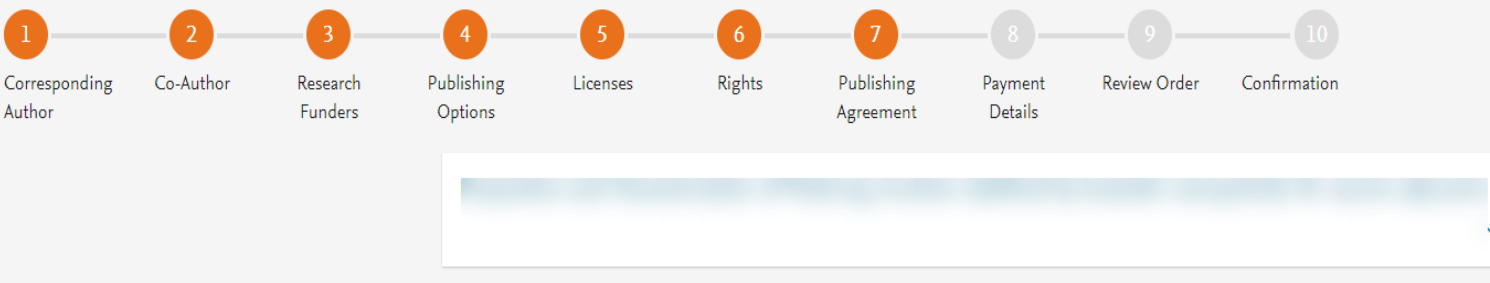

#### **Elsevier B V**

#### Your Status

. I am one author signing on behalf of all co-authors of the manuscript

## License of Publishing Rights

I hereby grant to Elsevier B.V. an irrevocable non-exclusive license to publish, distribute and otherwise use all or any part of the manuscript identified above and any tables, illustrations or other material submitted for publication as part of the manuscript (the "Article") in all forms and media (whether now known or later developed) in all languages, throughout the world, for the full term of copyright, and the right to license others to do the same, effective when the Article is accepted for publication.

I acknowledge the importance of the integrity, authenticity and permanence of the scholarly record and agree that the version of the Article that appears or will appear in the journal and embodies all value-adding publisher activities (including peer review co-ordination, copy-editing, formatting, (if relevant) pagination, and online enrichment) shall be the definitive final record of published research ("the Published Journal Article").

I further acknowledge and agree that nothing in this Agreement shall be deemed to permit redundant/duplicate publication of the Article in violation of publishing ethics principles, as further described below.

#### Supplemental Materials

"Supplemental Materials" shall mean materials published as a supplemental part of the Article, including but not limited to graphical, illustrative, video and audio material.

#### **System presents author with the Journal License Publishing Agreement**

**The non -exclusive license agreement for the CC BY license** 

journal home page. For further information on sanctions, see https://www.elsevier.com/about/our-business/policies/trade-sanctions a

#### Author representations

- The Article I have submitted to the journal for review is original, has been written by the stated authors and has not been previously published.
- The Article was not submitted for review to another journal while under review by this journal and will not be submitted to any other  $\bullet$ journal.
- The Article and the Supplemental Materials do not infringe any copyright, violate any other intellectual property, privacy or other rights of any person or entity, or contain any libellous or other unlawful matter.
- I have obtained written permission from copyright owners for any excerpts from copyrighted works that are included and have credited the sources in the Article or the Supplemental Materials.
- Except as expressly set out in this License Agreement, the Article is not subject to any prior rights or licenses which conflict with the terms of this License Agreement.
- . If I and/or any of my co-authors reside in Russia, Belarus, Iran, Cuba, or Syria, the Article has been prepared in a personal, academic or research capacity and not as an official representative or otherwise on behalf of the relevant government or institution.
- If I am using any personal details or images of patients, research subjects or other individuals, I have obtained all consents required by applicable law and complied with the publisher's policies relating to the use of such images or personal information. See https://www.elsevier.com/about/our-business/policies/patient-consent 7 for further information.
- . Any software contained in the Supplemental Materials is free from viruses, contaminants or worms.
- If the Article or any of the Supplemental Materials were prepared jointly with other authors, I have informed the co-author(s) of the terms  $\bullet$ of this License Agreement and that I am signing on their behalf as their agent, and I am authorized to do so.

#### Governing Law and Jurisdiction

This License Agreement will be governed by and construed in accordance with the laws of the country or state of Elsevier B.V. ("the Governing State"), without regard to conflict of law principles, and the parties irrevocably consent to the exclusive jurisdiction of the courts of the Governing State.

For information on the publisher's copyright and access policies, please see http://www.elsevier.com/copyright  $\pi$ .

п I have read and agree to the terms of the License Agreement.

9 February 2024

T-copyright license-v5/2017

**Accept Agreement** >

#### **Author agrees to the Journal License Publishing Agreement**

 $\bullet$ 

 $\bullet$ 

 $\bullet$ 

 $\bullet$ 

 $\bullet$ 

charge

publish subscription free of

Previous

#### **Rights and Access**

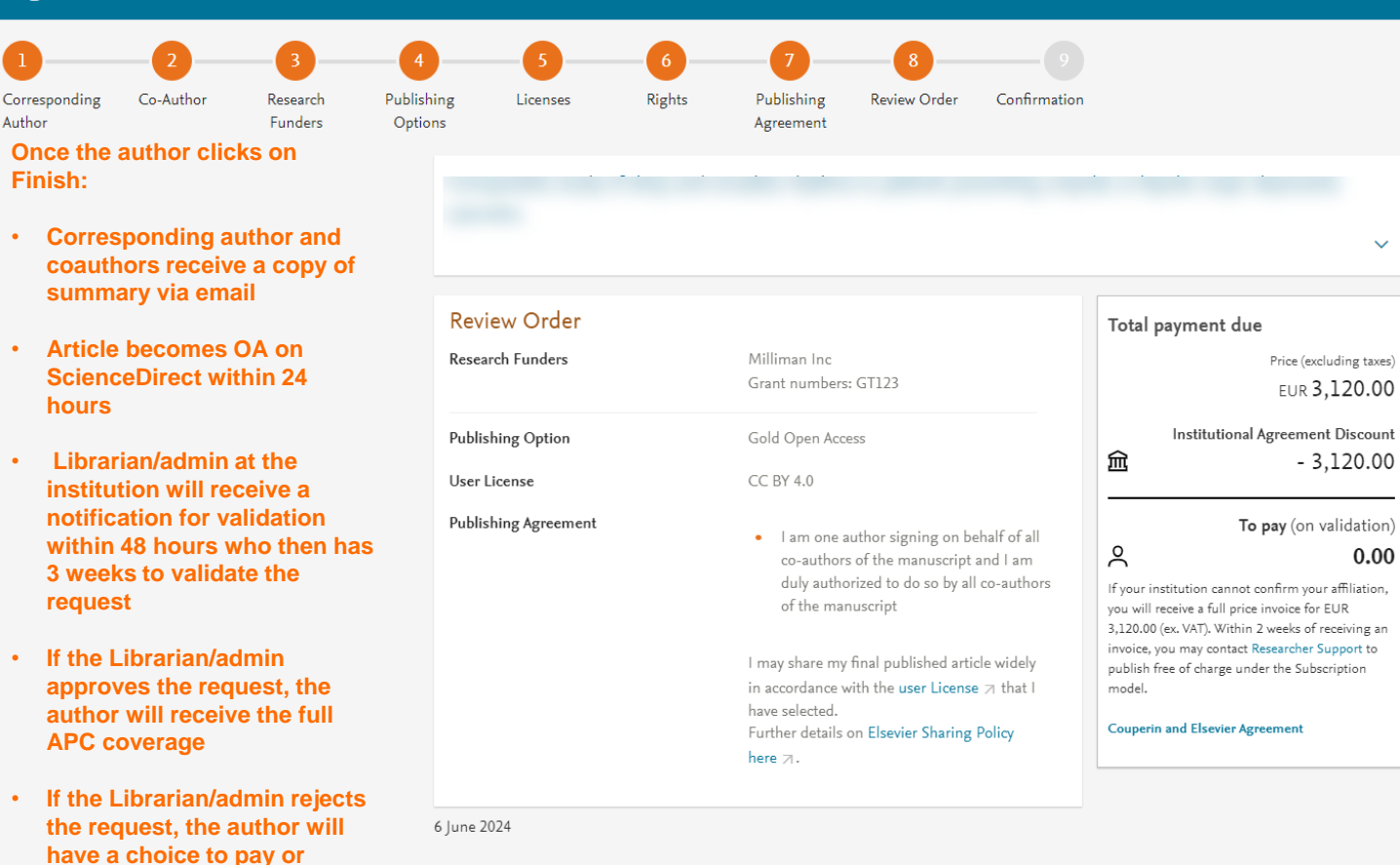

# **Support for authors and librarians/administrators**

- For Authors– [oasupport@elsevier.com](mailto:oasupport@elsevier.com)
- For Librarians/Administrators, related to activating or modifying EOAP– [agreementactivation@elsevier.com](mailto:agreementactivation@elsevier.com)
- APC Couperin Team:[apc@couperin.org](mailto:apc@couperin.org)

[Elsevier < Couperin](https://www.couperin.org/negociations/accords-specifiques-so/elsevier/) [Hub client Couperin \(elsevier.com\)](https://www.elsevier.com/fr-fr/hubs/couperin-customer-hub) **Links** Find a journal | Journal Finder [\(elsevier.com\)](https://journalfinder.elsevier.com/)